# Apache configuration file # httpd.apache.org/docs/2.2/mod/quickreference.html

# Note .htaccess files are an overhead, this logic should be in your Apache config if possible # httpd.apache.org/docs/2.2/howto/htaccess.html

# Techniques in here adapted from all over, including:

# Kroc Camen: camendesign.com/.htaccess

- # perishablepress.com/press/2006/01/10/stupid-htaccess-tricks/
- # Sample .htaccess file of CMS MODx: modxcms.com

### If you run <sup>a</sup> webserver other than Apache, consider: ### github.com/h5bp/server-configs ###

# ----------------------------------------------------------------------

# Better website experience for IE users

# ----------------------------------------------------------------------

- # Force the latest IE version, in various cases when it may fall back to IE7 mode
- # github.com/rails/rails/commit/123eb25#commitcomment-118920
- # Use ChromeFrame if it's installed for <sup>a</sup> better experience for the poor IE folk

<IfModule mod\_headers.c>

Header set X-UA-Compatible "IE=Edge,chrome=1"

# mod\_headers can't match by content-type, but we don't want to send this header on \*every <FilesMatch "\.(js|css|gif|png|jpe?

g|pdf|xml|oga|ogg|m4a|ogv|mp4|m4v|webm|svg|svgz|eot|ttf|otf|woff|ico|webp|appcache|manifest| >

Header unset X-UA-Compatible </FilesMatch>

</IfModule>

###

# ----------------------------------------------------------------------

# Cross-domain AJAX requests

# ----------------------------------------------------------------------

# Serve cross-domain Ajax requests, disabled by default.

# enable-cors.org

 $\mathcal{L}_{\mathcal{A}}$  . Google.com/product  $\mathcal{L}_{\mathcal{A}}$  is the contract of  $\mathcal{L}_{\mathcal{A}}$  . The contract of  $\mathcal{L}_{\mathcal{A}}$  is the contract of  $\mathcal{L}_{\mathcal{A}}$  is the contract of  $\mathcal{L}_{\mathcal{A}}$  is the contract of  $\mathcal{L}_{\mathcal{A}}$ 

# code.google.com/p/html5security/wiki/CrossOriginRequestSecurity

# <IfModule mod\_headers.c> # Header set Access-Control-Allow-Origin "\*" # </IfModule>

# ----------------------------------------------------------------------

# CORS-enabled images (@crossorigin)

# ----------------------------------------------------------------------

# Send CORS headers if browsers request them; enabled by default for images.

# developer.mozilla.org/en/CORS\_Enabled\_Image

# blog.chromium.org/2011/07/using-cross-domain-images-in-webgl-and.html

# hacks.mozilla.org/2011/11/using-cors-to-load-webgl-textures-from-cross-domain-images/

```
# wiki.mozilla.org/Security/Reviews/crossoriginAttribute
```
# <IfModule mod\_setenvif.c>

<IfModule mod\_headers.c>

# mod\_headers, y <sup>u</sup> no match by Content-Type?!

<FilesMatch "\.(gif|png|jpe?g|svg|svgz|ico|webp)\$">

SetEnvIf Origin ":" IS\_CORS

Header set Access-Control-Allow-Origin "\*" env=IS\_CORS

- </FilesMatch>
- </IfModule>
- </IfModule>

```
# ----------------------------------------------------------------------
```
# Webfont access

# ----------------------------------------------------------------------

# Allow access from all domains for webfonts. # Alternatively you could only whitelist your # subdomains like "subdomain.example.com".

```
<IfModule mod_headers.c>
```
<FilesMatch "\.(ttf|ttc|otf|eot|woff|font.css)\$"> Header set Access-Control-Allow-Origin "\*" </FilesMatch> </IfModule>

# ----------------------------------------------------------------------

# Proper MIME type for all files

# JavaScript

# Normalize to standard type (it's sniffed in IE anyways) # tools.ietf.org/html/rfc4329#section-7.2 AddType application/javascript js

# ----------------------------------------------------------------------

### # Audio

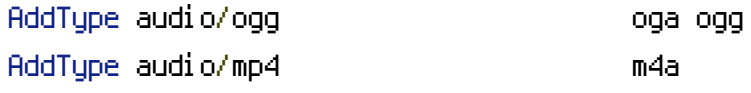

## # Video

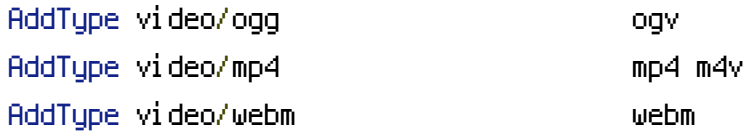

# # SVG

# # Required for svg webfonts on iPad

#### # twitter.com/FontSquirrel/status/14855840545 **AddTupe image/svg**+xml

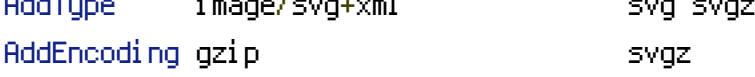

# # Webfonts

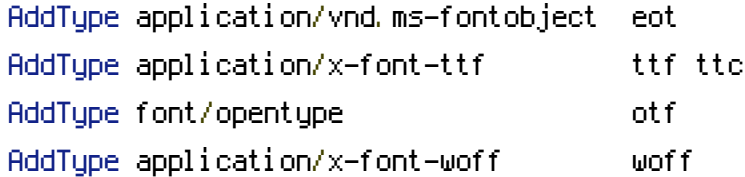

# # Assorted types

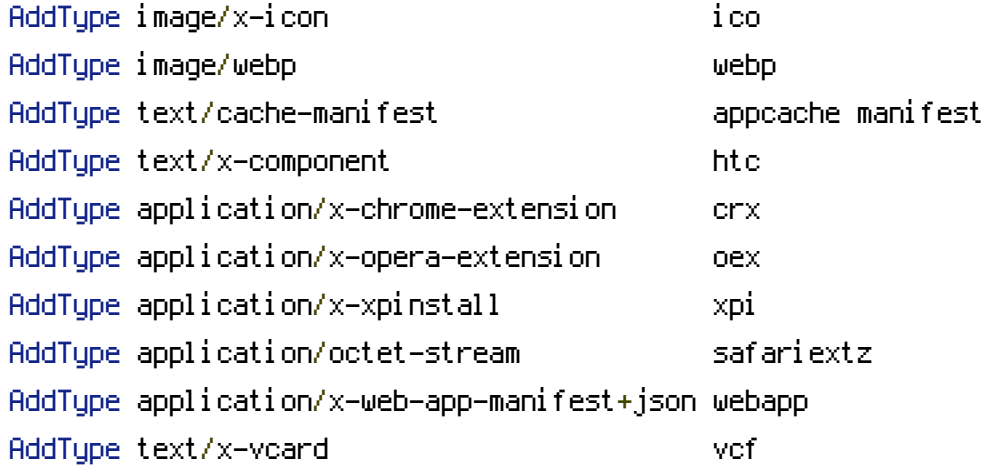

```
# ----------------------------------------------------------------------
# Allow concatenation from within specific js and css files
# ----------------------------------------------------------------------
# e.g. Inside of script.combined.js you could have
# <!--#include file="libs/jquery-1.5.0.min.js" -->
# <!--#include file="plugins/jquery.idletimer.js" -->
# and they would be included into this single file.
# This is not in use in the boilerplate as it stands. You may
# choose to name your files in this way for this advantage or
# concatenate and minify them manually.
# Disabled by default.
#<FilesMatch "\.combined\.js$">
# Options +Includes
# AddOutputFilterByType INCLUDES application/javascript application/json
# SetOutputFilter INCLUDES
#</FilesMatch>
#<FilesMatch "\.combined\.css$">
# Options +Includes
# AddOutputFilterByType INCLUDES text/css
# SetOutputFilter INCLUDES
#</FilesMatch>
```
# ----------------------------------------------------------------------

# Gzip compression # ----------------------------------------------------------------------

<IfModule mod\_deflate.c>

# Force deflate for mangled headers developer.yahoo.com/blogs/ydn/posts/2010/12/pushing-be  $\langle$ IfModule mod setenvif.c $\rangle$ 

<IfModule mod\_headers.c>

SetEnvIfNoCase ^(Accept-EncodXng|X-cept-Encoding|X{15}|~{15}|-{15})\$ ^((gzip|deflate)\ HAVE\_Accept-Encoding

RequestHeader append Accept-Encoding "gzip,deflate" env=HAVE\_Accept-Encoding </IfModule>

```
</IfModule>
```
# HTML, TXT, CSS, JavaScript, JSON, XML, HTC:

<IfModule filter\_module>

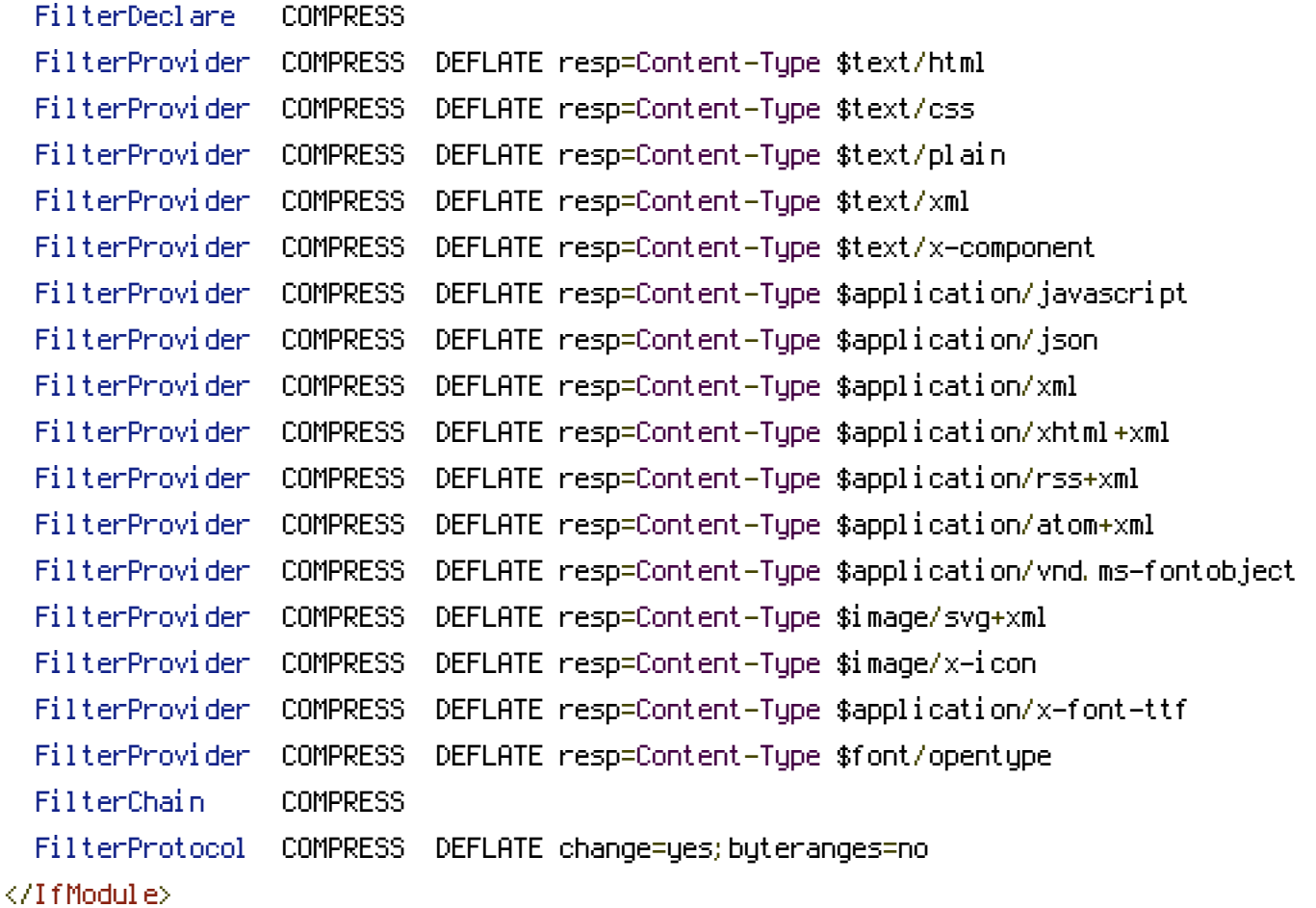

<IfModule !mod\_filter.c>

```
# Legacy versions of Apache
    AddOutputFilterByType DEFLATE text/html text/plain text/css application/json
    AddOutputFilterByType DEFLATE application/javascript
    AddOutputFilterByType DEFLATE text/xml application/xml text/x-component
    AddOutputFilterByType DEFLATE application/xhtml+xml application/rss+xml application/atom
    AddOutputFilterByType DEFLATE image/x-icon image/svg+xml application/vnd.ms-fontobject application
font/opentype
  </IfModule>
```
</IfModule>

# ----------------------------------------------------------------------

# ----------------------------------------------------------------------

# Expires headers (for better cache control)

# These are pretty far-future expires headers.

- # They assume you control versioning with cachebusting query params like
- # <script src="application.js?20100608">
- # Additionally, consider that outdated proxies may miscache
- # www.stevesouders.com/blog/2008/08/23/revving-filenames-dont-use-querystring/

# If you don't use filenames to version, lower the CSS and JS to something like # "access plus 1 week" or so.

<IfModule mod\_expires.c> ExpiresActive on

- # Perhaps better to whitelist expires rules? Perhaps. ExpiresDefault "access plus 1 month"
- # cache.appcache needs re-requests in FF 3.6 (thanks Remy ~Introducing HTML5)

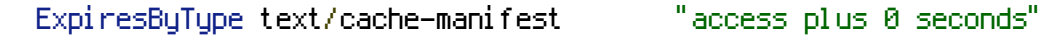

# Your document html ExpiresByType text/html "access plus 0 seconds"

#### # Data

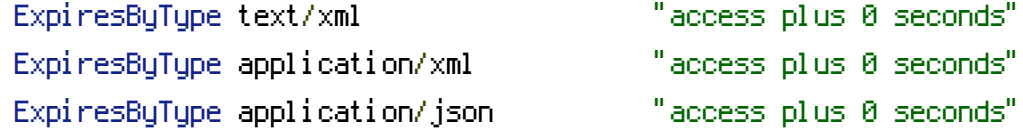

#### # Feed

ExpiresByType application/rss+xml "access plus 1 hour" ExpiresByType application/atom+xml "access plus 1 hour"

# Favicon (cannot be renamed) ExpiresByType image/x-icon "access plus 1 week"

# Media: images, video, audio

ExpiresByType image/png "access plus 1 month" ExpiresByType image/jpg "access plus 1 month" ExpiresByType image/jpeg "access plus 1 month" ExpiresByType video/ogg "access plus 1 month" ExpiresByType audio/ogg "access plus 1 month"

ExpiresByType image/gif "access plus 1 month" ExpiresByType video/mp4 "access plus 1 month"

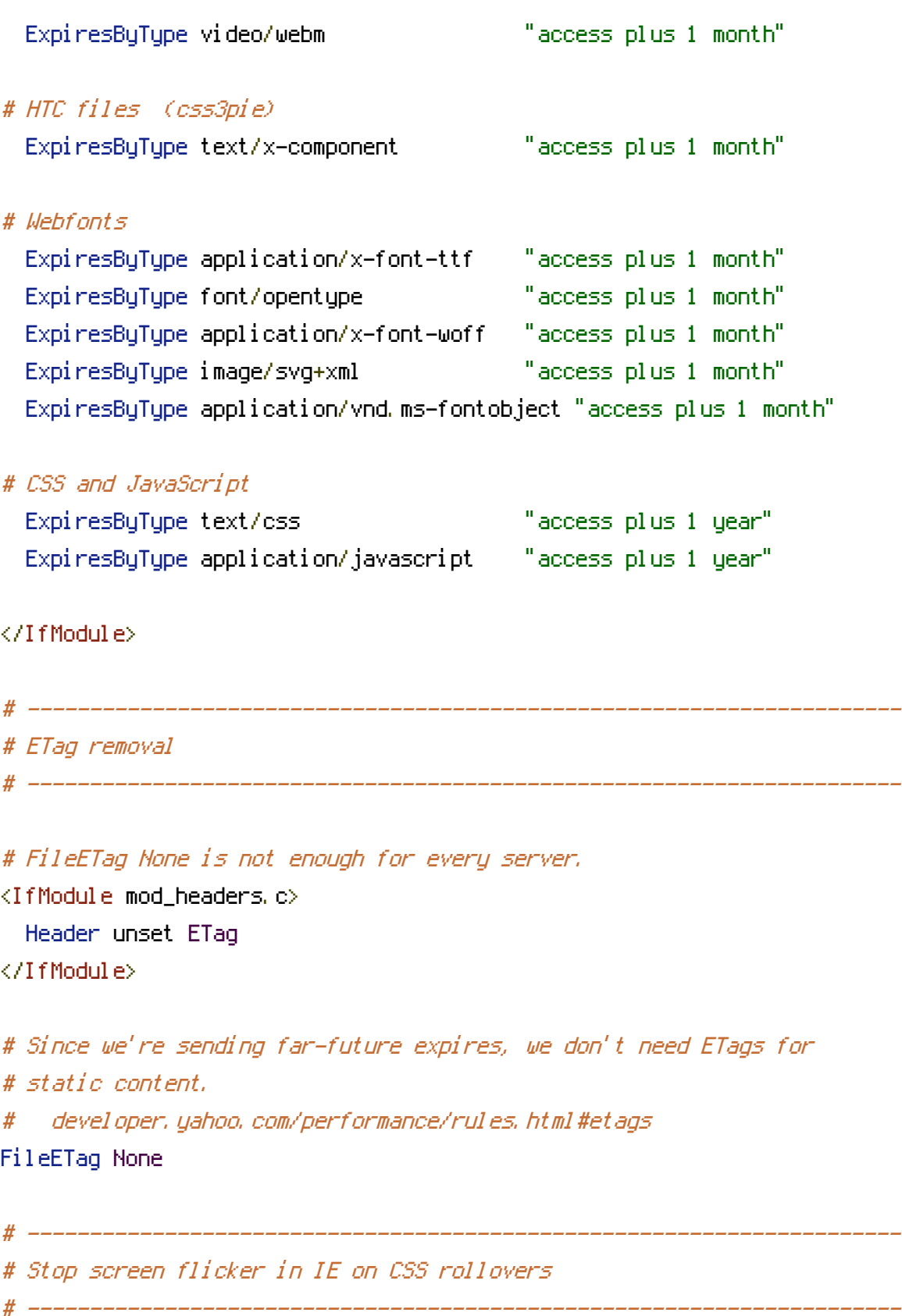

# The following directives stop screen flicker in IE on CSS rollovers - in # combination with the "ExpiresByType" rules for images (see above). If # needed, un-comment the following rules.

# BrowserMatch "MSIE" brokenvary=1

# BrowserMatch "Mozilla/4.[0-9]{2}" brokenvary=1 # BrowserMatch "Opera" !brokenvary # SetEnvIf brokenvary 1 force-no-vary

# ----------------------------------------------------------------------

# Cookie setting from iframes

# BrowserMatch "MSIE" brokenvary=1

# ----------------------------------------------------------------------

# Allow cookies to be set from iframes (for IE only) # If needed, uncomment and specify <sup>a</sup> path or regex in the Location directive

# <IfModule mod\_headers.c>

- # <Location />
- # Header set P3P "policyref=\"/w3c/p3p.xml\", CP=\"IDC DSP COR ADM DEVi TAIi PSA PSD IV\
- # </Location>
- # </IfModule>

# ----------------------------------------------------------------------

# Start rewrite engine

# ----------------------------------------------------------------------

# Turning on the rewrite engine is necessary for the following rules and features. # FollowSymLinks must be enabled for this to work.

<IfModule mod\_rewrite.c> Options +FollowSymlinks RewriteEngine On </IfModule>

# ----------------------------------------------------------------------

Suppress or force the "www." at the beginning of URLs

# ----------------------------------------------------------------------

# The same content should never be available under two different URLs - especially not with and # without "www." at the beginning, since this can cause SEO problems (duplicate content). # That's why you should choose one of the alternatives and redirect the other one.

# By default option 1 (no "www.") is activated. Remember: Shorter URLs are sexier. # no-www.org/faq.php?q=class\_b

# If you rather want to use option 2, just comment out all option 1 lines

# and uncomment option 2. # IMPORTANT: NEVER USE BOTH RULES AT THE SAME TIME!

# Option 1: # Rewrite "www.example.com -> example.com"

#<IfModule mod\_rewrite.c>

# RewriteCond %{HTTPS} !=on

# RewriteCond %{HTTP\_HOST} ^www\.(.+)\$ [NC]

# RewriteRule ^ http://%1%{REQUEST\_URI} [R=301,L]

#</IfModule>

# ----------------------------------------------------------------------

# If you rather want to use option 2, just comment out all option 1 lines

# ----------------------------------------------------------------------

# Option 2: # To rewrite "example.com -> www.example.com" uncomment the following lines. # Be aware that the following rule might not be <sup>a</sup> good idea if you # use "real" subdomains for certain parts of your website.

# <IfModule mod\_rewrite.c>

# RewriteCond %{HTTPS} !=on

# RewriteCond %{HTTP\_HOST} !^www\..+\$ [NC]

# RewriteRule ^ http://www.%{HTTP\_HOST}%{REQUEST\_URI} [R=301,L]

# </IfModule>

# ----------------------------------------------------------------------

# Built-in filename-based cache busting

# ---------------------

# If you're not using the build script to manage your filename version revving, # you might want to consider enabling this, which will route requests for # /css/style.20110203.css to /css/style.css

# To understand why this is important and <sup>a</sup> better idea than all.css?v1231, # read: github.com/h5bp/html5-boilerplate/wiki/Version-Control-with-Cachebusting

# Uncomment to enable. #<IfModule mod\_rewrite.c> # RewriteCond %{REQUEST\_FILENAME} !-f

 $R$ ewriteConnu werequest\_filenames  $r = r$ # RewriteCond %{REQUEST\_FILENAME} !-d # RewriteRule ^(.+)\.(\d+)\.(js|css|png|jpg|gif)\$ \$1.\$3 [L] #</IfModule> # ---------------------------------------------------------------------- # Prevent SSL cert warnings # ---------------------------------------------------------------------- # Rewrite secure requests properly to prevent SSL cert warnings, e.g. prevent # https://www.example.com when your cert only allows https://secure.example.com # Uncomment the following lines to use this feature. #  $\triangleleft$  fModule mod rewrite.c> # RewriteCond %{SERVER\_PORT} !^443 # RewriteRule ^ https://example-domain-please-change-me.com%{REQUEST\_URI} [R=301,L] # </IfModule> # ---------------------------------------------------------------------- # Prevent 404 errors for non-existing redirected folders # ---------------------------------------------------------------------- # without -MultiViews, Apache will give a 404 for a rewrite if a folder of the same name dow # e.g. /blog/hello : webmasterworld.com/apache/3808792.htm Options -MultiViews # ---------------------------------------------------------------------- # Custom 404 page # ---------------------------------------------------------------------- # You can add custom pages to handle 500 or 403 pretty easily, if you like. ErrorDocument 404 /404.html # ---------------------------------------------------------------------- # UTF-8 encoding # ----------------------------------------------------------------------

# Use UTF-8 encoding for anything served text/plain or text/html AddDefaultCharset utf-8

# Force UTF-8 for <sup>a</sup> number of file formats

AddCharset utf-8 .css .js .xml .json .rss .atom

# -----------------

# A little more security

# ------------------

# Do we want to advertise the exact version number of Apache we're running? # Probably not. ## This can only be enabled if used in httpd.conf - It will not work in .htaccess # ServerTokens Prod

# "-Indexes" will have Apache block users from browsing folders without <sup>a</sup> default document # Usually you should leave this activated, because you shouldn't allow everybody to surf through # every folder on your server (which includes rather private places like CMS system folders). <IfModule mod\_autoindex.c>

Options -Indexes

</IfModule>

# Block access to "hidden" directories whose names begin with <sup>a</sup> period. This # includes directories used by version control systems such as Subversion or Git. #<IfModule mod\_rewrite.c>

```
# RewriteCond %{SCRIPT_FILENAME} -d
```

```
# RewriteCond %{SCRIPT_FILENAME} -f
```
# RewriteRule "(^|/)\." - [F]

#</IfModule>

```
# Block access to backup and source files
# This files may be left by some text/html editors and
# pose a great security danger, when someone can access them
<FilesMatch "(\.(bak|config|sql|fla|psd|ini|log|sh|inc|swp|dist)|~)$">
  Order allow,deny
  Deny from all
  Satisfy All
</FilesMatch>
```
# If your server is not already configured as such, the following directive # should be uncommented in order to set PHP's register\_globals option to OFF. # This closes <sup>a</sup> major security hole that is abused by most XSS (cross-site # scripting) attacks. For more information: http://php.net/register\_globals

#

# IF REGISTER\_GLOBALS DIRECTIVE CAUSES 500 INTERNAL SERVER ERRORS : # # Your server does not allow PHP directives to be set via .htaccess. In that # case you must make this change in your php.ini file instead. If you are # using <sup>a</sup> commercial web host, contact the administrators for assistance in # doing this. Not all servers allow local php.ini files, and they should # include all PHP configurations (not just this one), or you will effectively # reset everything to PHP defaults. Consult www.php.net for more detailed # information about setting PHP directives.

# php\_flag register\_globals Off

# Rename session cookie to something else, than PHPSESSID # php\_value session.name sid

# Do not show you are using PHP # Note: Move this line to php.ini since it won't work in .htaccess # php\_flag expose\_php Off

# Level of log detail - log all errors # php\_value error\_reporting -1

# Write errors to log file # php\_flag log\_errors On

# Do not display errors in browser (production - Off, development - On) # php\_flag display\_errors Off

# Do not display startup errors (production - Off, development - On) # php\_flag display\_startup\_errors Off

# Format errors in plain text # Note: Leave this setting 'On' for xdebug's var\_dump() output # php\_flag html\_errors Off

# Show multiple occurrence of error # php\_flag ignore\_repeated\_errors Off

# Show same errors from different sources # php\_flag ignore\_repeated\_source Off

# Size limit for error messages # php\_value log\_errors\_max\_len 1024

# Don't precede error with string (doesn't accept empty string, use whitespace if you need) # php\_value error\_prepend\_string " "

# Don't prepend to error (doesn't accept empty string, use whitespace if you need) # php\_value error\_append\_string " "

# Increase cookie security

<IfModule php5\_module> php\_value session.cookie\_httponly true </IfModule>

```
# ----------------------------------------------------------------------
```
# app framework rewrite # ----------------------------------------------------------------------

<IfModule mod\_rewrite.c> RewriteEngine On RewriteCond %{HTTPS} !=on RewriteCond %{HTTP\_HOST} ^www\.(.+)\$ [NC] RewriteRule ^(.\*)\$ http://%1/\$1 [R=301,L] RewriteCond %{REQUEST\_FILENAME} !-f RewriteCond %{REQUEST\_FILENAME} !-d RewriteRule  $^{\sim}$ (.\*)\$ index.html?app=\$1 [QSA,L] </IfModule>